## **FOGLIO EXCEL PER IL CALCOLO DELLA MEDIA PONDERATA**

ai fini della graduatoria per il concorso di ammissione al Corso di Laurea Magistrale in "Scienze e Tecnologie Alimentari" - Università di Parma -

Compilare il foglio Excel inserendo il nome dell'insegnamento, il corrispondente SSD (N.B. sono ammessi solo gli SSD indicati nel bando) e il corrispondente voto (N.B. il voto 30 e lode va inserito come 30).

La media ponderata verrà calcolata automaticamente in base ai voti e ai CFU inseriti.

Per i corsi integrati costituiti da più moduli, di cui uno solo appartenente a uno dei SSD richiesti dal bando, inserire il nome, i CFU e il voto del solo modulo appartenente al SSD richiesto (solo se riportato nel certificato degli esami allegato alla domanda di immatricolazione).

Qualora il voto del singolo modulo non fosse presente nel certificato degli esami allegato alla domanda, inserire il voto complessivo dell'esame. Al termine della compilazione allegare il file in **formato elettronico (.pdf**) alla documentazione richiesta dal bando per l'accesso al

Corso di Laurea Magistrale in "Scienze e Tecnologie Alimentari" - Università di Parma -

Si ricorda che la graduatoria di ammissione verrà stilata sulla base della media ponderata, calcolata su almeno 80 CFU relativi a insegnamenti *scelti dal candidato <sup>e</sup> riferibili ai Settori Scientifico Disciplinari (SSD) indicati nel bando.*

*Il valore minimo di media ponderata per poter accedere alla graduatorià è 24.*

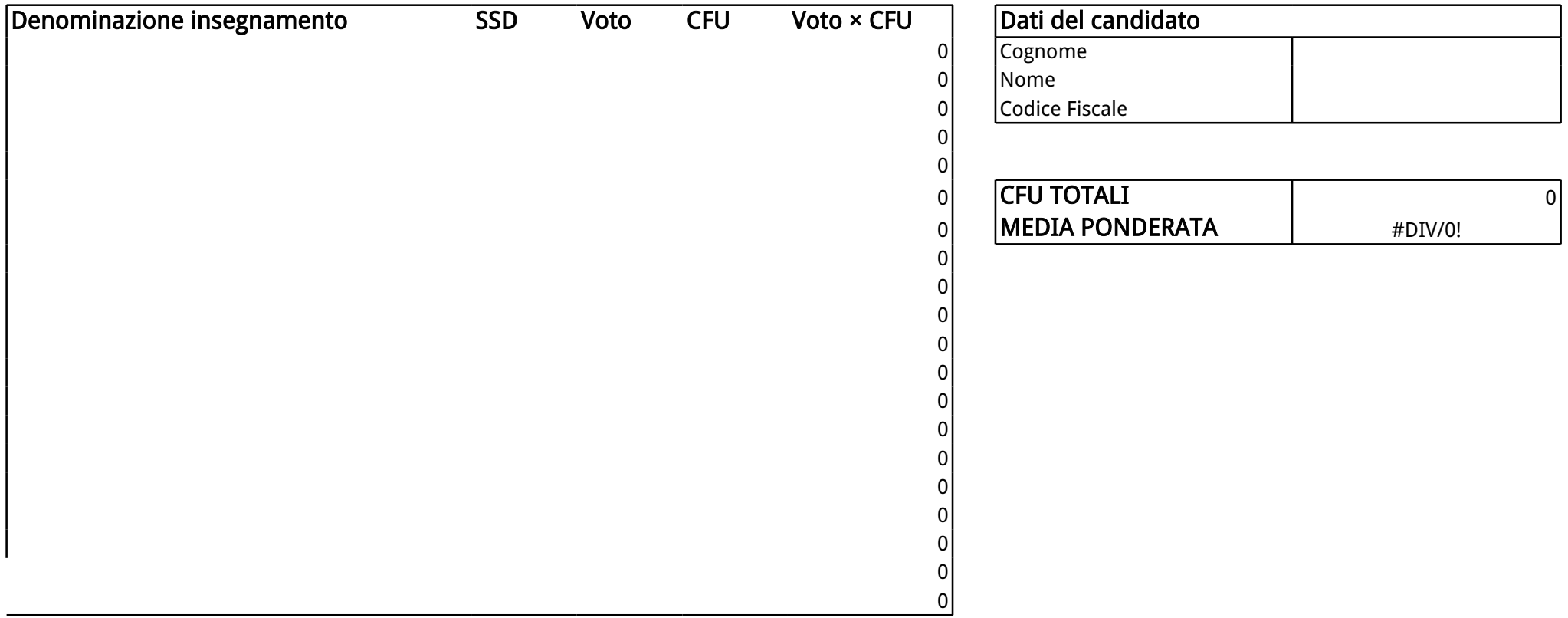